## **ฝ่ายตลาดตราไปรษณียากร บริษัท ไปรษณีย์ไทย จํากัด**

111 ถนนแจ้งวัฒนะ เขตหลักสี่ กรุงเทพฯ 10210-0299

โทรศัพท์ 0-2573-5463, 0-2573-5480 โทรสาร 0-2831-3850, 0-2573-4494

## **ใบสั่งจองตราไปรษณียากรและสิ่งสะสม**

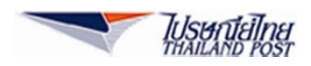

**เดือน ธันวาคม 2558**

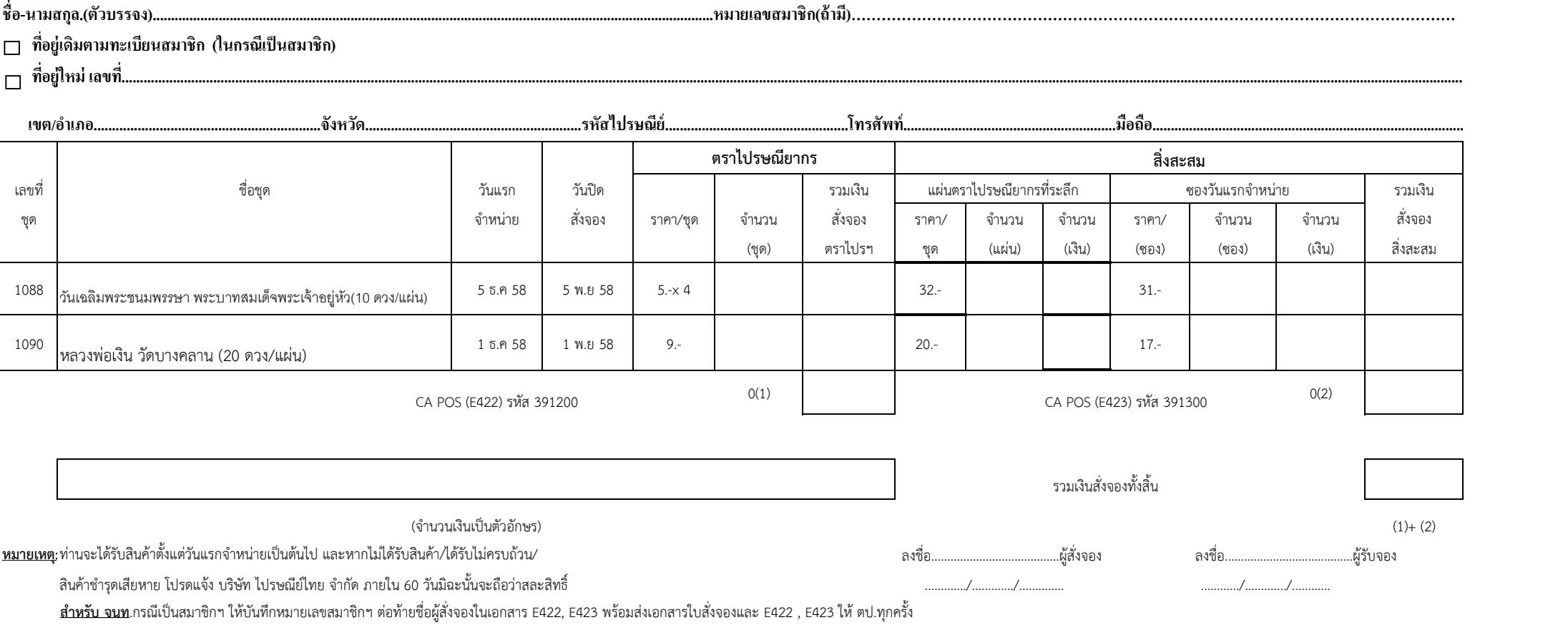